# **Convertisseur USB 3.2 Gen 1 – Gigabit Ethernet**

## 12.99.1105

## **Manuel d'utilisation**

### **CHER CLIENT**

Merci d'avoir acheté ce produit. Pour des performances et une sécurité optimale, veuillez lire attentivement ces instructions avant de connecter, d'utiliser ou de régler ce produit. S'il vous plaît garder ce manuel pour référence future.

### **1.0 INTRODUCTION**

L'adaptateur USB 3.0 vers Gigabit Ethernet est une solution haute performance et peu coûteuse. Il permet une capacité de connexion réseau Gigabit Ethernet pour les ordinateurs de bureau, ultrabook avec port USB standard. Il résout le problème de l'ordinateur sans port Ethernet que vous pouvez également connecter facilement à l'ordinateur via Ethernet via le port USB 3.0.

### **2.0 FONCTIONNALITES**

Contrôleur Gigabit Ethernet USB 3.0 à puce unique 10/100/1000M avec Ethernet écoénergétique (EEE). Caractéristiques comme ci-dessous:

- Intègre un PHY USB 3.0 sur puce et un contrôleur conforme aux spécifications USB 3.0, 2.0 et 1.1
- Prend en charge tous les modes d'économie d'énergie USB 3.0 (U0, U1, U2 et U3)
- Prend en charge les modes USB Super/High/Full Speed avec capacité de détection automatique de périphérique d'alimentation par bus ou d'autoalimentation
- Prend en charge IEEE 802.3az (Energy Efficient Ethernet)
- Prend en charge la détection parallèle et la correction automatique de polarité
- **Prend en charge le moteur de déchargement de la somme de contrôle des** paquets IPv4/IPv6 (COE) pour réduire la charge du processeur
- **Prend en charge TCP Large Send Offload V1**
- **Prend en charge le fonctionnement en duplex intégral avec contrôle de flux** IEEE 802.3x et le fonctionnement en semi-duplex avec contrôle de flux à contre-pression
- **Prend en charge l'encodage et le décodage prioritaires IEEE 802.1P Layer 2**
- Prend en charge le cadre Jumbo
- Capacité de diagnostic de bouclage PHY
- **Prise en charge de la fonction Wake-on-LAN**
- **•** Prend en charge le mode suspension et le réveil à distance via le changement de lien, Magic Packet, Microsoft Wakeup Frame et une broche Wakeup externe
- **Prise en charge de Winows 8/7, Windows Vista, Apple 10.6 et Apple 10.8**

## **2.0 SÉCIFICATIONS**

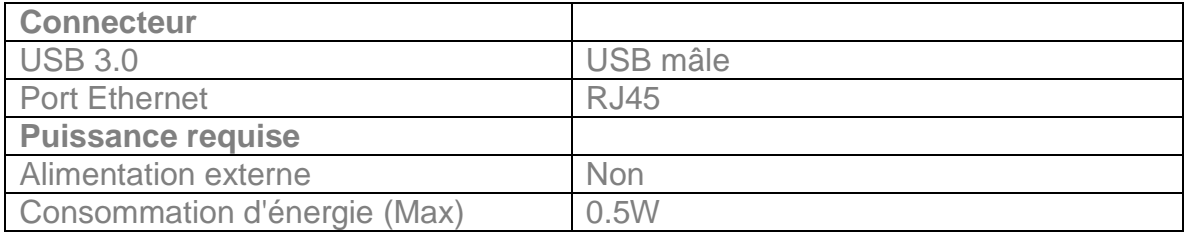

**Noter: Les spécifications sont sujettes à changement sans préavis**.

### **3.0 CONTENU DE L'EMBALLAGE**

Avant d'essayer d'utiliser cet appareil, veuillez vérifier l'emballage et assurez-vous que les éléments suivants sont contenus dans le carton d'expédition :

- Unité principale x1
- Manuel de l'utilisateur x1
- Pilote CD x1

#### **4.0 DESCRIPTIONS**

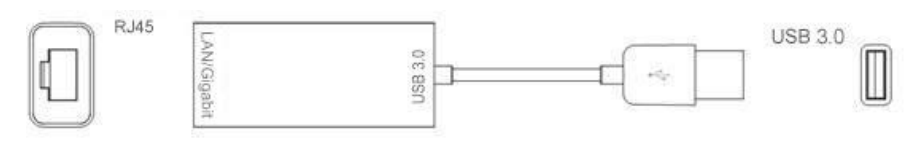

1. USB3.0

Connectez le port au PC hôte.

#### 2. RJ45

Connectez le port au routeur Ethernet ou au réseau à l'aide d'un câble réseau.

### **5.0 CONNEXION ET FONCTIONNEMENT**

#### 1) **Installation du pilote**

Processus d'installation spécifique au lecteur, veuillez-vous reporter au manuel sur CD.

#### 2) **Lien**

- ① Connectez l'ordinateur au port USB 3.0 de ce produit
- ② Relier RJ45 de ce produit au routeur Ethernet par câble Ethernet
- ③ Définir automatiquement ou manuellement l'adresse IP de l'ordinateur.

### **5.1 SCHÉMA DE RACCORDEMENT**

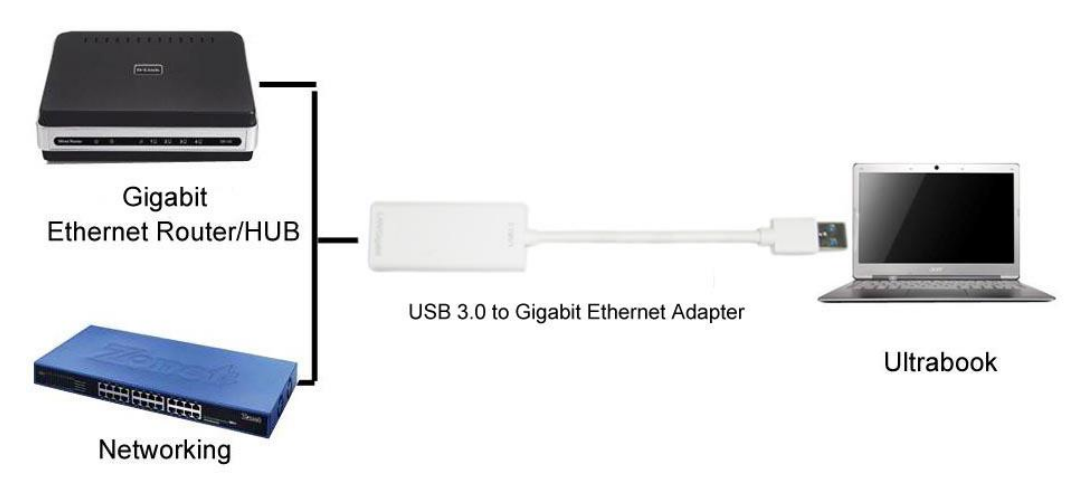